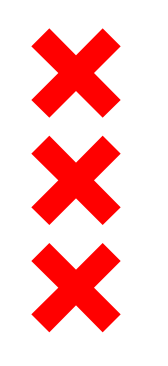

### **Buurtveiligheidsteams**

Gemeente Amsterdam stadsdeel Noord

René ten Have **Australie III van Australie van Australie** Vogelbuurt (politie) Remmet van Letten van Rossen - BVT agent Banne (politie)

Coosje Kuijk **Coosje Kuijk - Coördinator Buurtveiligheidsteams (stadsdeel)** 

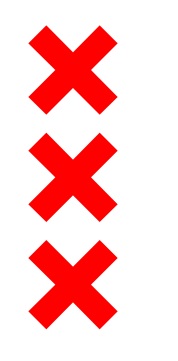

### **BVT gebieden**

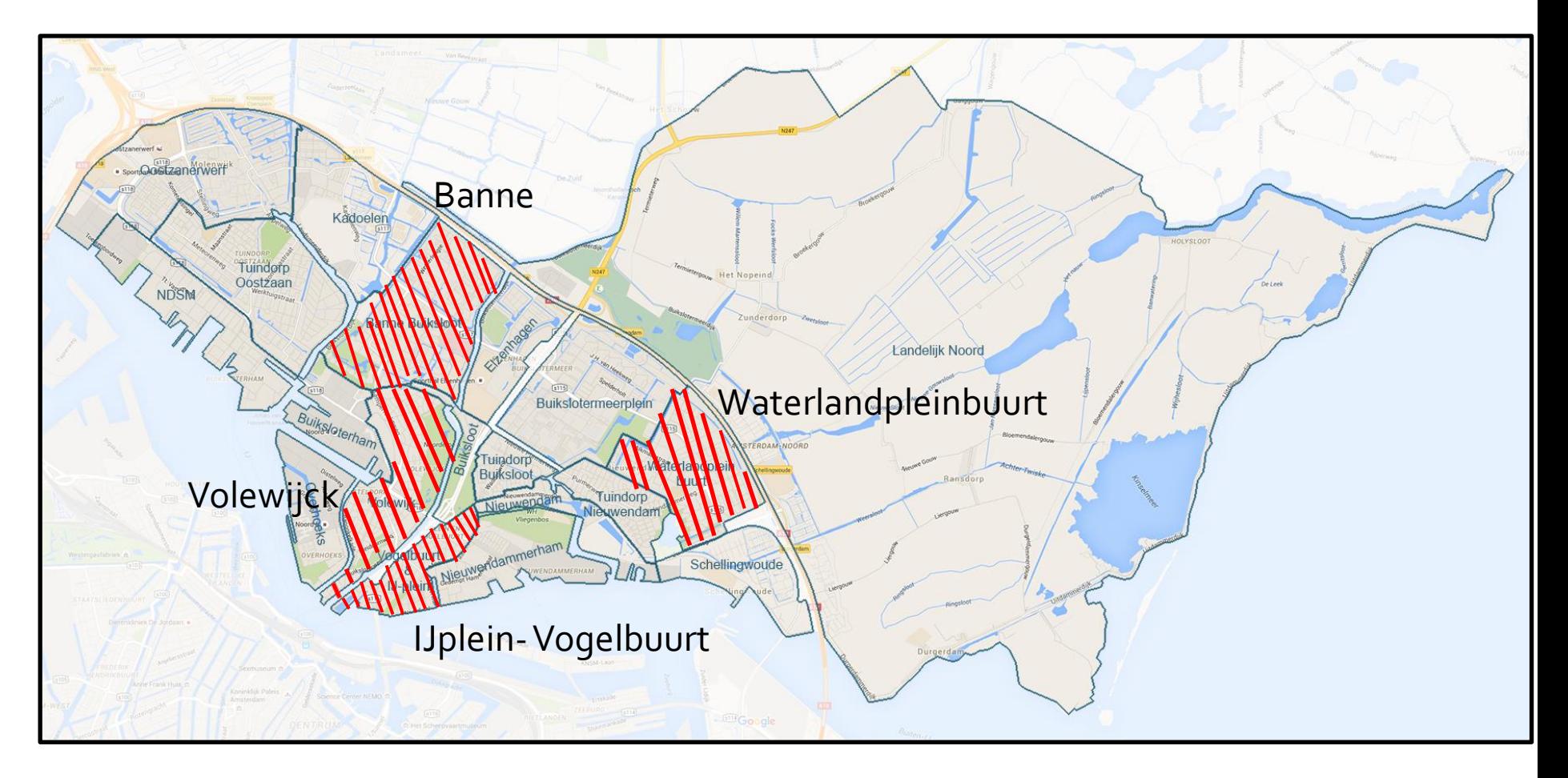

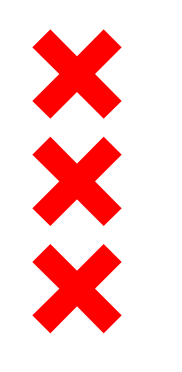

## **Aanleiding voor een BVT**

- **Hoge criminaliteitscijfers**
- **Verhoogd onveiligheidsgevoel**
- Veel risicofactoren
- **Behoefte aan structuur**

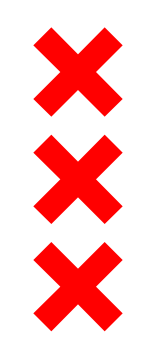

#### **Wat is een BVT?**

*In Amsterdam*

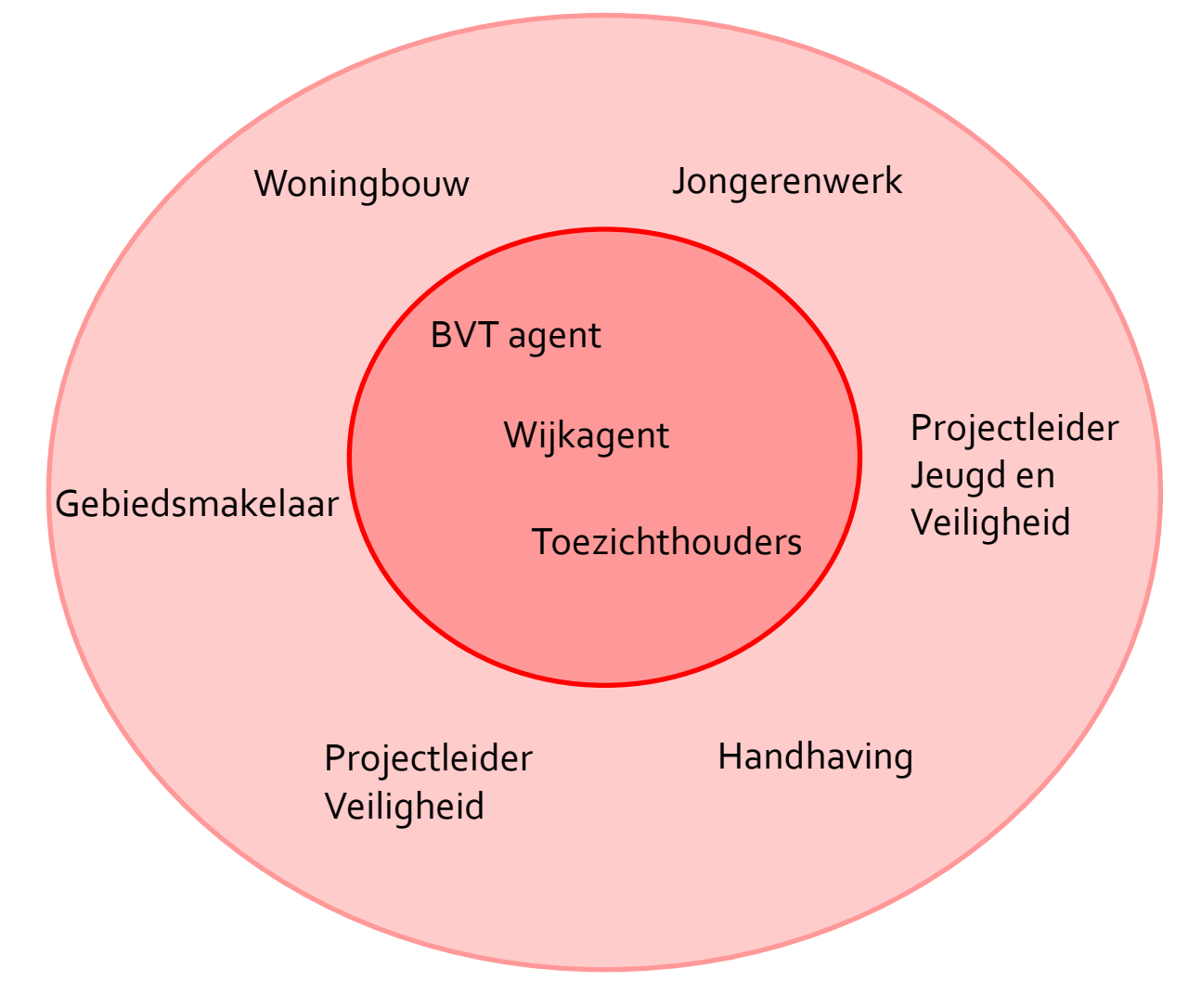

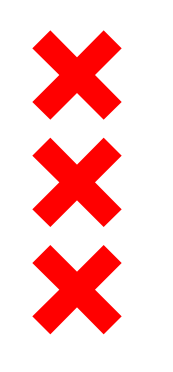

 **Wat doet een BVT?**

De missie van een BVT:

'Het verbeteren van leefbaarheid en veiligheid in een buurt door het *gezamenlijk zichtbaar aanpakken van overlast in de openbare ruimte'.*

### *Hoe doe je dat?*

*'Het verbeteren van leefbaarheid en veiligheid in een buurt door het gezamenlijk zichtbaar aanpakken van overlast in de openbare ruimte'.*

- Doorontwikkelen effectieve organisatie van de aanpak van overlast
- Focus op overlastthema's die buurtbewoners en lokale ondernemers aangeven
- Actieve wederkerige communicatie met buurtbewoners en lokale ondernemers

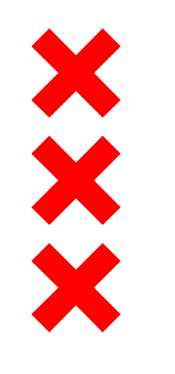

## **Dagelijkse praktijk**

- 
- René ten Have **Communist Exercise Accept** wijkagent Vogelbuurt
- Remmet van Letten van Rossen BVT agent Banne
- 

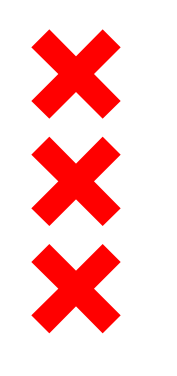

# **Uitdagingen**

**Consensus BVT partijen** 

- **Ondersteuning vanuit het management.**
- **Capaciteit**

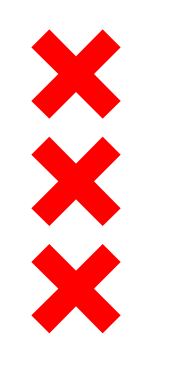

#### **Voordelen**

Structuur en 'korte lijnen'

- **Bewoner heeft invloed**
- BVT kijkt naar behoefte van de buurt